# **Missing Data Marking**

# Abbreviation

MDM

# Description

The validation rule checks if there are elements that are specified to have Data Markings in the Sensitive Element Types project option but do not have any Data Markings added.

# Severity

warning

### **Constrained Element**

Element

### Solvers

To fix this, make sure the element has an added Data Marking.

# Example

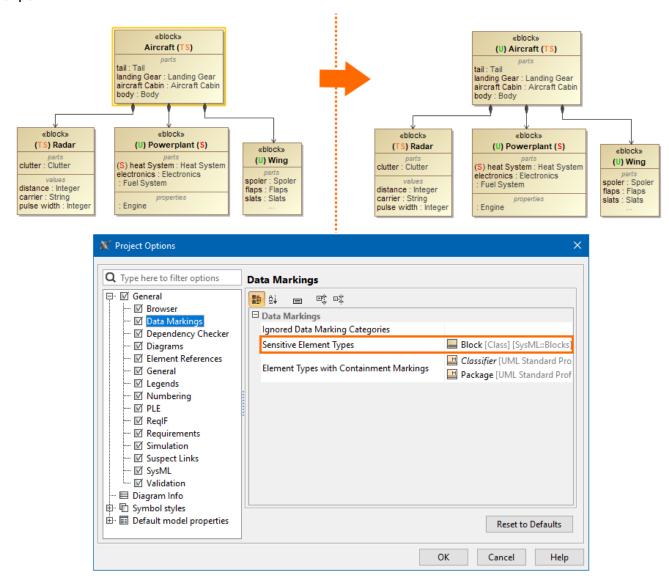